# Архитектура процессоров Мультиклет

#### М.О. Бахтерев

Институт Математики и Механики им. Н.Н. Красовского УрО РАН, Екатеринбург

RuCTF-2015

### Математика традиционных машин

### $S_{t+1} = I \cdot S_t$

- ▶ *I* оператор, задаваемый очередной инструкцией.
- ▶ *S<sup>t</sup>* состояние системы в момент *t*.
- ▶ На самом деле, это фактически монада.

### Некоторые нетривиальности  $S_{t+1} = I \cdot S_t$

- $S_t = S:CPU_t \times S: RAM_t$ ; но в реальной системе много динамических процессов: состояний-произведений (product states из QM) может и не быть.
- $\rightarrow$   $t$  ещё одна неочевидная сущность. Нужны часы Лампорта, похожие на время ОТО, а не привычное линейное время.
- Математики взаимодействий пока нет (насколько мне известно), поэтому не рассматриваем I/0.
	- Ближе всего к решению вопроса интерпретации КМ: математика запутанных состояний позволяет «непротиворечиво» разделять системы на внешний и внутренний мир.
	- В информатике эта проблематика возникает в распределённых системах. Математика:
		- $\triangleright$  CSP;
		- П-исчисление;
		- $\blacktriangleright$  RiDE.

### Основное узкое место  $S_{t+n} = I_n \cdot I_{n-1} \cdots I_1 \cdot S_t$

- $\blacktriangleright$  На кристалле можно разместить очень много ФУ:
	- даже в среднем GPU их больше 500.
- Задержки, однако

```
int fn(Some *st, double x, double y) {
  st->some = x/y;
  st->other = st\text{-}yz + x*y;return x - y; }
```
- $\triangleright$  Последовательное исполнение (in-order-execution): пока не завершена  $I_k$  к выполнению  $I_{k+1}$  не приступаем:
	- Вычисление st->other не начнётся до завершения  $x/z$ .
	- Вычисление x у не начнётся до завершения записи в st->other.

Деления и доступы в память - операции очень долгие.

#### Можно ли быстрее?

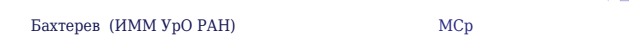

# CMT – быстрее $S_{t+n} = I_n \cdot I_{n-1} \cdots I_1 \cdot S_t$  Инструкции есть в другой нити:  $S:CPU_{t+n}^k = I_n^k \cdots I_1^k \cdot S: CPU_t^k$

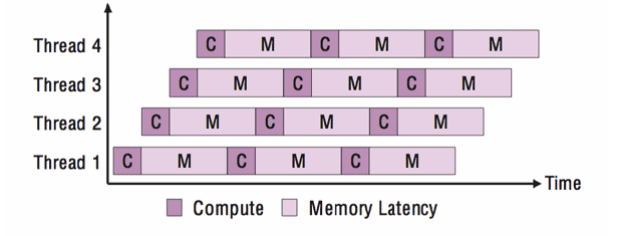

Недорого, энергоэффективно, но требует разбиения на нити и организации их взаимодействия.

 $\blacktriangleright$  Niagara;

Бахтерев (ИММ УрО РАН)

- PowerPC A2 процессоры BlueGene/Q и XBox 360;
- составляющая эффективности GPU.

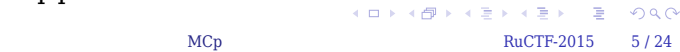

# VLIW - быстрее $S_{t+n} = I_n \cdot I_{n-1} \cdots I_1 \cdot S_t$

Можно сделать инструкции сложными:  $I_k = i^0_k \dots i^L_k$ 

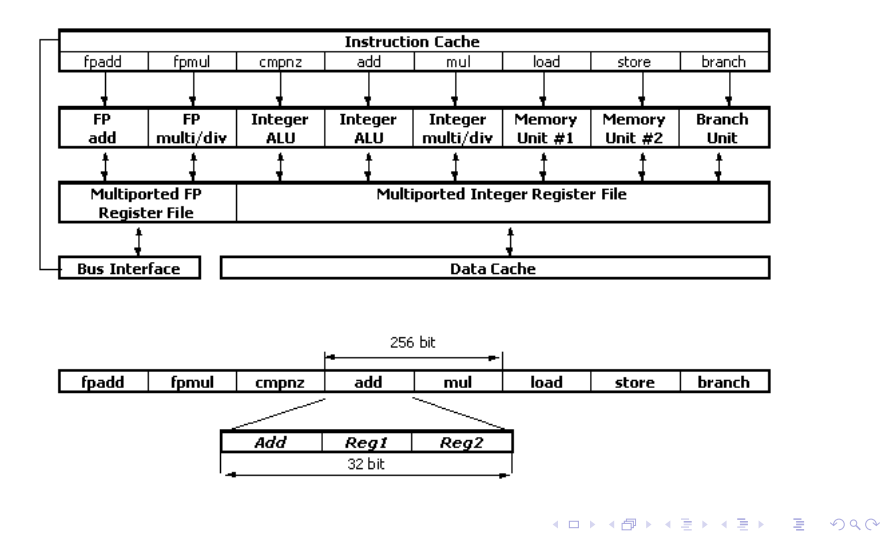

### VLIW - быстрее  $S_{t+n} = I_n \cdot I_{n-1} \cdots I_1 \cdot S_t$ Допустим,  $I_k = i_k^0 \dots i_k^L$ .

- Эффективный компилятор вполне можно разработать, но остаются проблемы.
- Если  $i_{k}^{M}$  приводит к долгой записи в память или делению, нужно ждать завершения.
- $\triangleright$  EPIC-чески сложное решение в Intel Itanium программно-аппаратная реализация операций:
	- $\blacktriangleright$  промах по кэшу  $\rightarrow$  прерывание  $\rightarrow$  программная предвыборка данных;
	- деление итерациями метода Ньютона, при нехватке точности  $\rightarrow$  прерывание  $\rightarrow$  программное деление столбиком.
- Однако, решение популярно, в системах с известными задержками:
	- $\blacktriangleright$  Эльбрус 2 $k$ ;
	- $\blacktriangleright$  TMS3206x;
	- $\blacktriangleright$  TILE64.

### OoOE - быстрый  $S_{t+n} = I_n \cdot I_{n-1} \cdots I_1 \cdot S_t$

Можно выполнять инструкции в порядке (частичном) их зависимости. Для этого необходимо:

• переименовать регистры, для выявления параллелизма

add rax, rbx add r48 =  $r90$ , r56 mov [rax],  $1 \rightarrow \text{mov}$  [r48] = 1 mul rax,  $rcx$  mul r42 = r48, r18

- поддерживать очереди планирования по готовности;
- разобраться с очерёдностью доступа в память;
- подтверждать выполнение инструкций с учётом прерываний и исходного порядка: если выполнение mov [ $r48$ ] = 1 вызвало исключение, то архитектурный гах не следует связывать с г48;

MCp

• предсказывать переходы для загрузки оборудования.

### Цена технологии Out-of-Order Execution

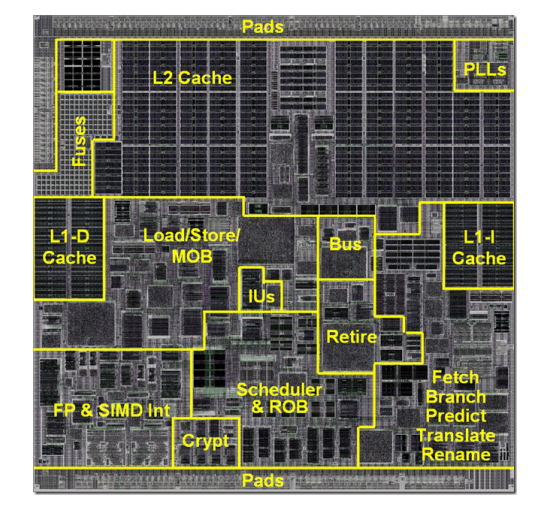

Возможно ли более экономное решение?

. . . . . . . . . . . . . . . . . . . . . . . . . . . . . . . . . . . . . . . Бахтерев (ИММ УрО РАН) МСр МСр Российски и МСр RuCTF-2015 9/24

### Ассемблер MCp. Параграф

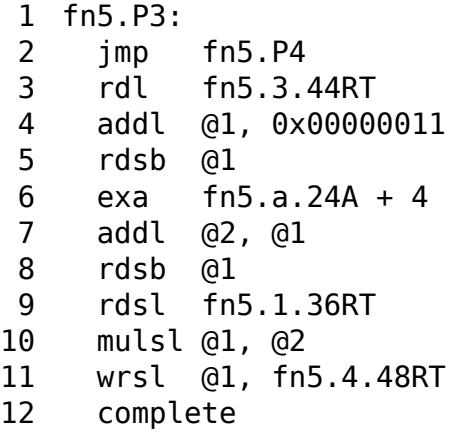

# Ассемблер MCp. Параграфы

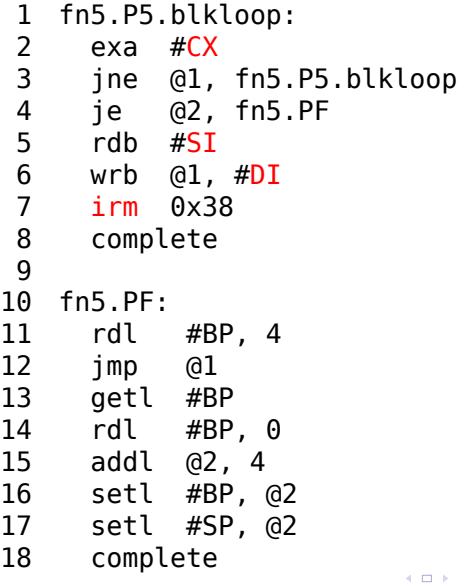

### Исполнение параграфов

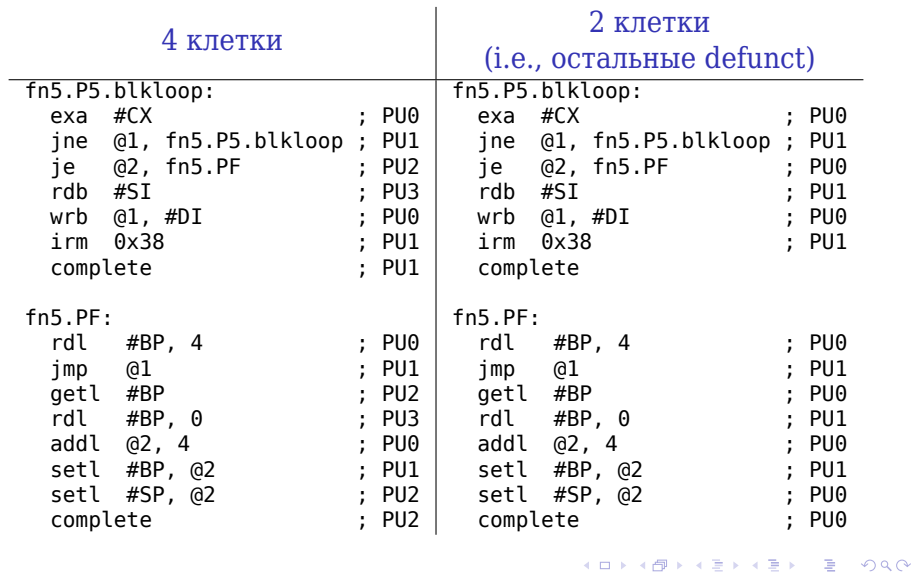

# Это всё в железе MCp042R100102 LQ256

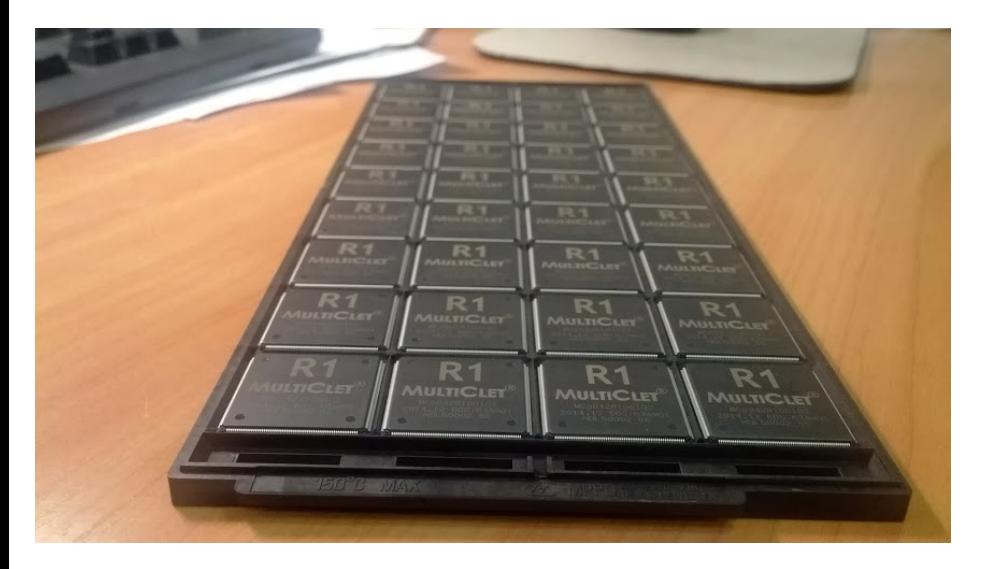

. . . . . . . . . . . . . . . . . . . . . . . . . . . . . . . . . . . . . . . Бахтерев (ИММ Ур<br/>О $\rm PAH)$  МСр  $\rm MCP$  RuCTF-2015 13 / 24

# Это всё в железе MCp042R100102 LQ256

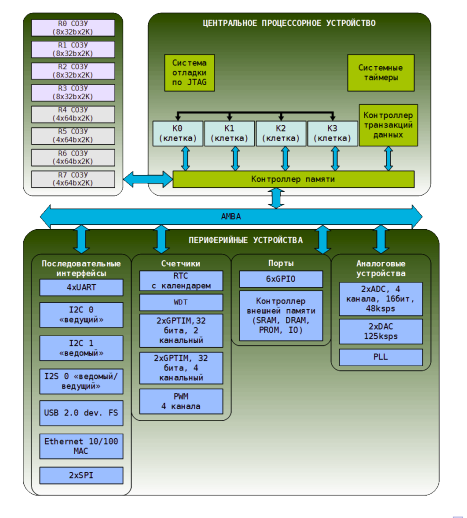

### С точки зрения нашей «микроматематики»

Каждый оператор *I*, меняющий состояние *St*+1 = *I · S<sup>t</sup>* , задаётся цепочкой связанных друг с другом инструкций:

$$
I = i_0 i_1 \dots i_{k_I}.
$$

Архитектура, несомненно, попадает в класс EPIC с явным исполнением графа программы. Но:

- ▶ это не VLIW, потому что инструкции не связаны жёстко с ФУ и мультипортовым регистровым файлом, они связаны друг с другом;
- ▶ это не EDGE (с которым часто путают MCp в «интернетах»), потому что инструкции не привязаны к аппаратным очередям данных, они оперируют самими данными.

#### Profit. Экономия транзисторов и энергии

- Нет необходимости в сложных устройствах переименования регистров. Программа и без того в dataflow-виде.
- Можно точно программировать переходы параллельно с исполнением кода, нет необходимости их предсказывать.
- Нет необходимости заниматься вычислением порядка операций с памятью, они упорядочены «естественно»: кодом программы и флагами complete.
- Не нужно заниматься подтверждением и отставкой инструкций. Модель ISA для программиста такова, что они могут выполняться в порядке (частичном), задаваемом их зависимостями.
- При всём этом производительность не опускается ниже уровня современных ОоОЕ-процессоров (бывает и выше).

#### Profit. Новые возможности

- Ещё один уровень защиты ответственных систем от сбоев: вышедшие из строя клетки можно отключать, сохраняя работоспособность системы.
- Можно настраивать систему под особенности алгоритма:
	- собрать 4 клетки в один 4-way суперскалярный CPU;
	- разбить их на 4 независимых процессора, подобных ФУ GPU, и обрабатывать 4 нити параллельно;
	- $\triangleright$  от 1 до 4 контроллеров по «аппаратной» цене одного.
- Новые занятные возможности в реализации языков программирования высокого уровня:
	- хорошо раскладываются вычисления чистых функций;
	- способ программирования переходов хорошо подходит для безопасных языков.
- Энергоэффективность. Вместо big. LITTLE просто отключаем «лишние» клетки, без затрат на перенос нитей на другие ядра и разогрев кэшей.

MCp

• mc-as - ассемблер с вполне традиционными возможностями. Можно не считать ссылки на коммутатор, а именовать результаты инструкций:

 $all := rdl$  mc POPCNT64.ARG1l alh := rdl mc POPCNT64.ARG1h  $all! := and @all, 0xFFFF$  $alhl := and Qalh, 0xFFFF$ allh :=  $slrl$  @all,  $0x10$  $alpha 1hh := slrl @a1h, 0x10$ 

Бахтерев (ИММ УрО РАН)

mc-ld- редактор связей. Вполне стандартно используется для подготовки загрузочного образа отладочной платы:

MCp

```
mc-as some-asm.s -o some.o \
  & 60 mc-as other-asm.s -o other.o \
  && mc-ld some.o other.o -o image.img
```
▶ mc-ploader – загружает образ на системную плату

mc-ploader image.img

▶ mc-rcc – компилятор ANSI C на основе компилятора LCC. При запуске следует указать нужный целевой процессор:

```
mc-rcc -target=mcp \
  < preprocessed-source.i \
 > assembly.s
```
▶ mc-mcpp – стандартный сторонний препроцессор:

```
mc-mcpp -I ${MCP_SDK_ROOT}/include \
 < source.c \
 > preprocessed-source.i
```
▶ mc-lcc – драйвер to rule them all:

mc-lcc -lccdir \${MCP\_SDK\_ROOT} -o image.img \ some.a \ other.c \ compiled.o

▶ mc-dbg – отладчик, напоминающий gdb. Позволяет работать в режиме эмуляции процессора и собирать детальную трассу программы

```
{ echo -e 'm a sw\nr'
  sleep 10s
  echo -e 'm dump mem.txt\nq' } \
  | mc-dbg image.img > log.txt
```
▶ tools/tcp\_client – для обмена с моделью, запущенной mc-dbg, через «виртуальные» UART

#### Полезные ссылки

#### Руководство пользователя

▶ http://multiclet.com/docs/PO/Manual\_Soft.pdf

#### Компоненты SDK

- ▶ Windows http://multiclet.com/docs/PO/MultiCletSDK\_for\_ P1\_ru.20141211.exe
- $\blacktriangleright$  Linux http://multiclet.com/docs/PO/MultiCletSDK\_for\_ P1.20141211.tar.gz

#### Полезные ссылки

#### Различные ресурсы

- ▶ Официально http://multiclet.com/index.php/ru/support/ technical-documents
- ▶ Примеры http://multiclet.com/community/projects/ examples/files

### Спасибо за внимание

```
«Улыбаемся и машем, ребята, улыбаемся и машем»
```

```
.
.
.
.
.
.
.
.
.
.
.
.
.
.
.
.
.
.
.
.
.
.
.
.
.
.
.
.
.
.
.
.
.
.
.
.
.
.
.
.
#include <HDL51001_ccf.h>
#include <HDL50001_gpio.h>
void main() {
 while(1) {
  int i;
  GPIOB->DIR = ((uint32 t)0x6000000);
  GPI0B->0UT = ((uint32_t)0x6000000);
  for(i=0; i<1000000; i++);
  GPIOB->DIR = ((uint32_t)0x60000000);
  GPI0B->0UT = ((uint32_t)0x0000000);
  for(i=0; i<1000000; i++);
 }
}
      http://k.imm.uran.ru/tmp/mcp-ructf-2015.pdf
```